# Gaia Errors

- 1. Gaia Error Model (astrometry, photometry, spectroscopy)
- 2. Code to simulate Gaia errors: public in github
- 3. Simulating Gaia data: GOG (Gaia Object Generation)
- **4. Gaia intermediate releases and TGAS solution:**
	- **Errors expected**
	- **Simulated catalogue (BGM)**
- 5. Tutorial example:
	- Young Local Association (YLA)

#### Errors for fraction of mission length (L) *included in Github*

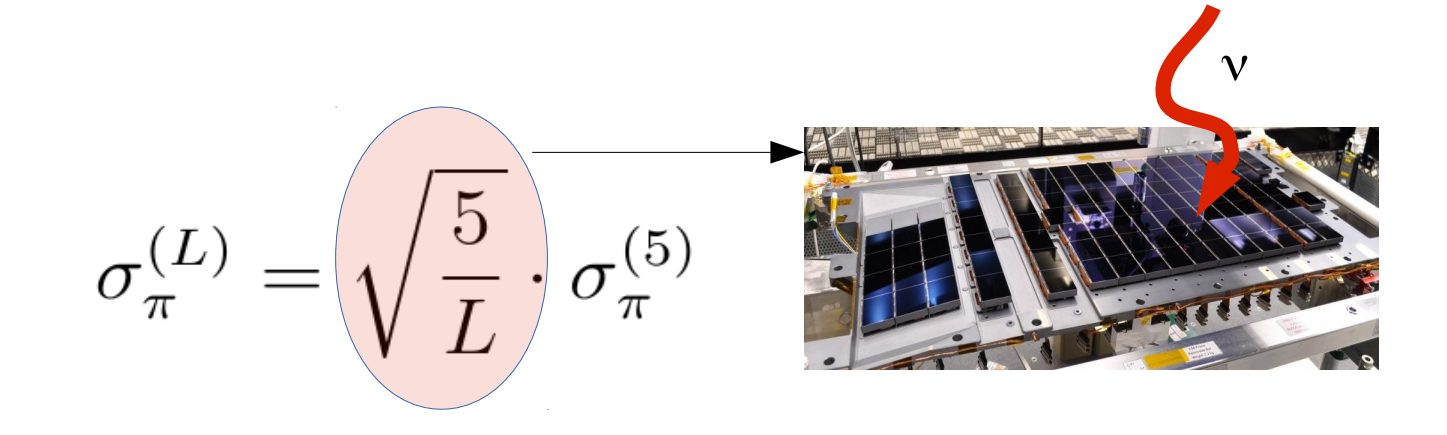

$$
\sigma_{\mu}^{(L)} = \frac{5}{L} \cdot g_{ratio} \cdot \sqrt{\frac{5}{L}} \cdot \sigma_{\pi}^{(5)}
$$

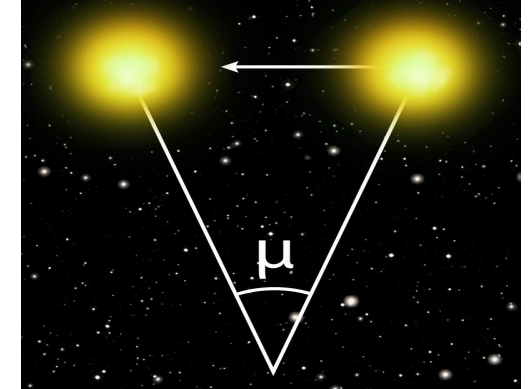

### Tycho-Gaia Astrometric Solution (TGAS)

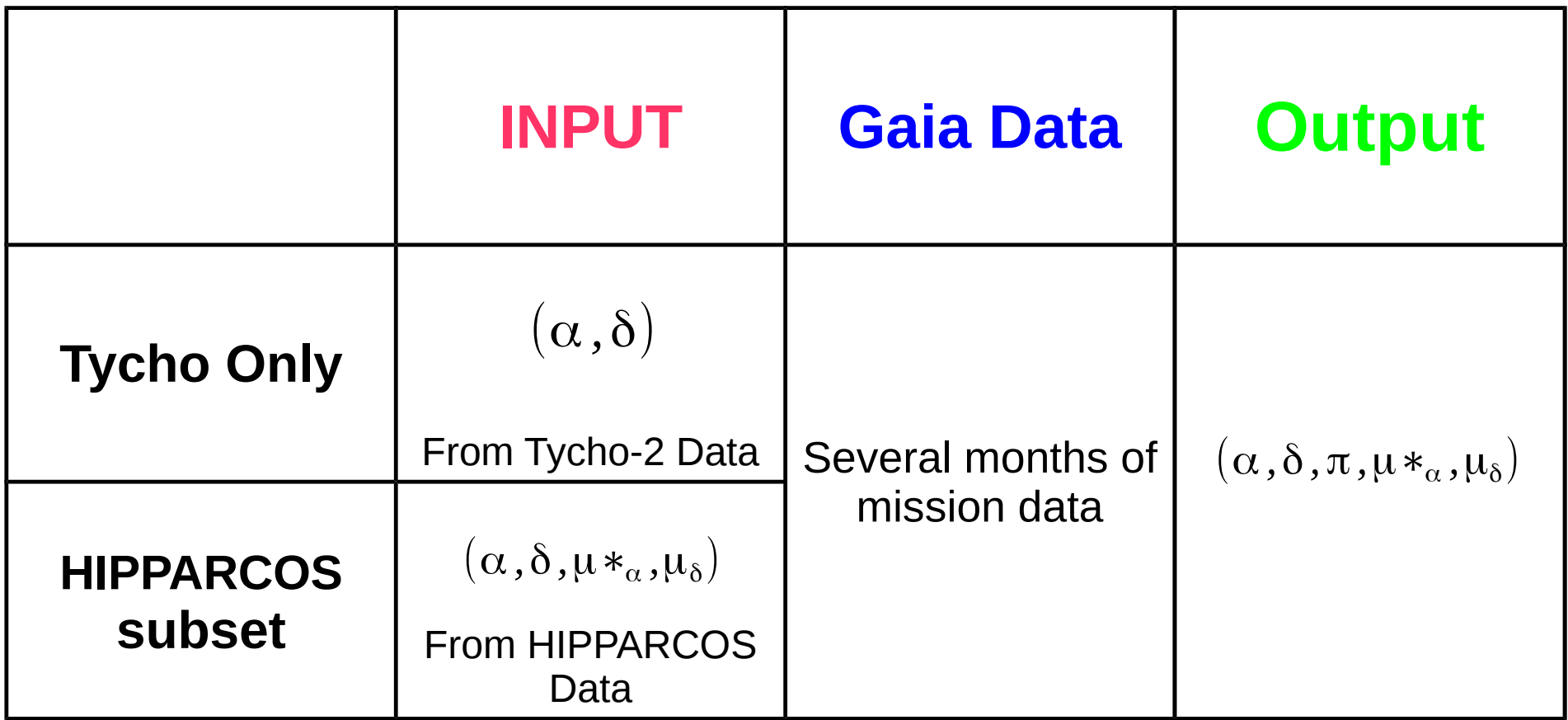

**One unic solution for the whole TGAS**

### TGAS ERRORS

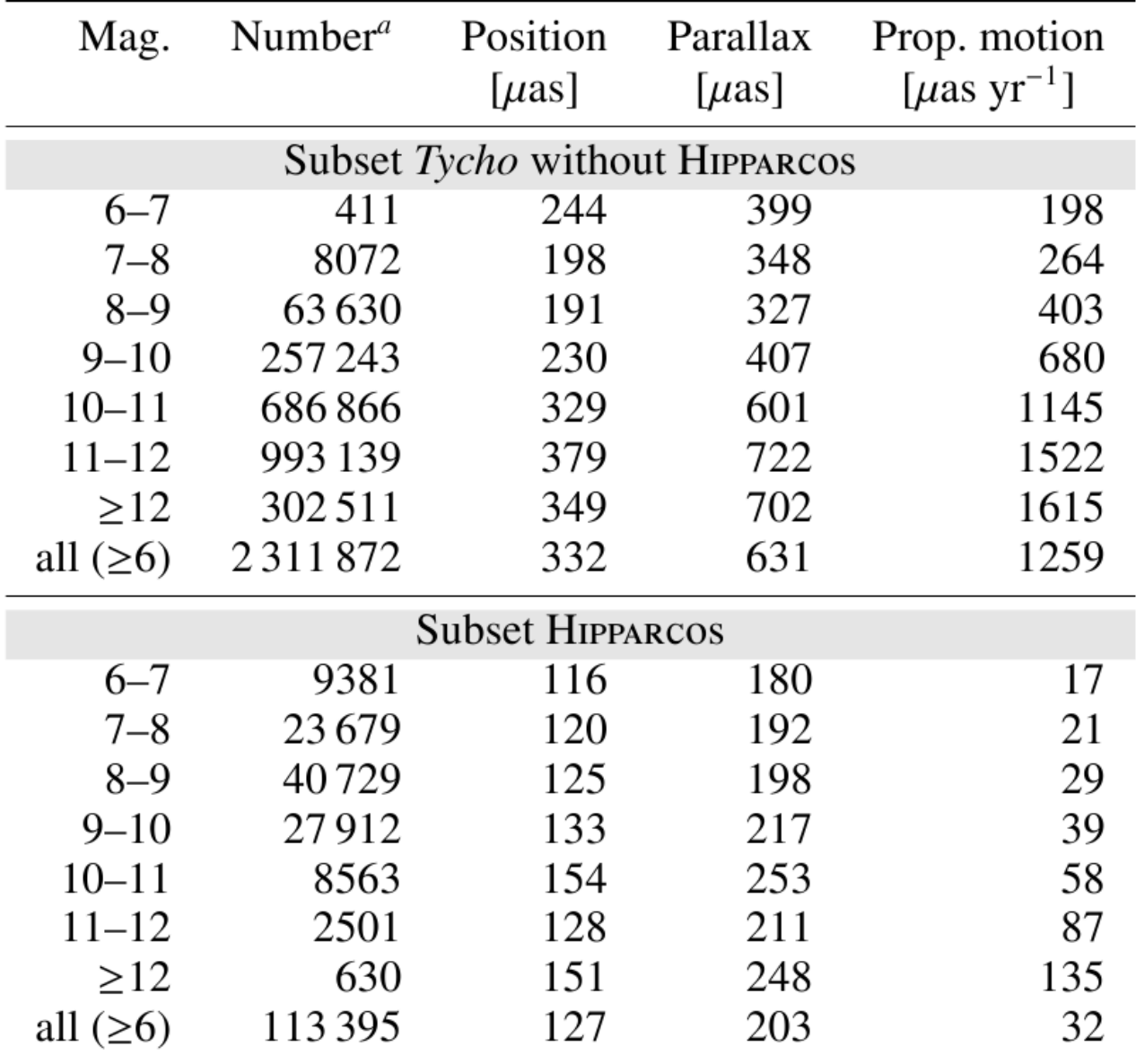

Michalik et al. 2015

# TGAS errors subroutine

#### (available on request)

Simulated true equatorial coordinates of the star

Observed equatorial coordinates of the star

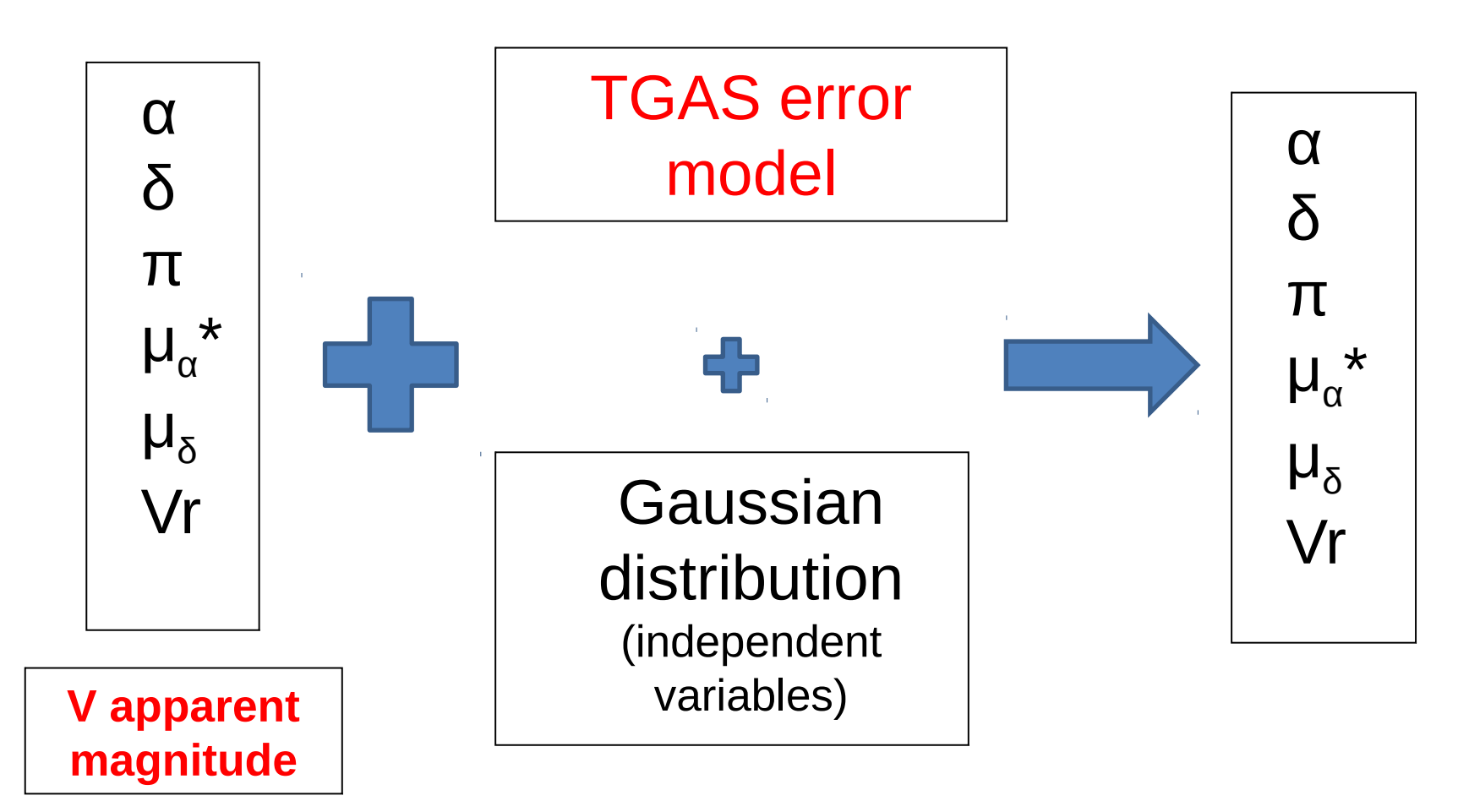

#### Example of Tycho catalogue error correlations

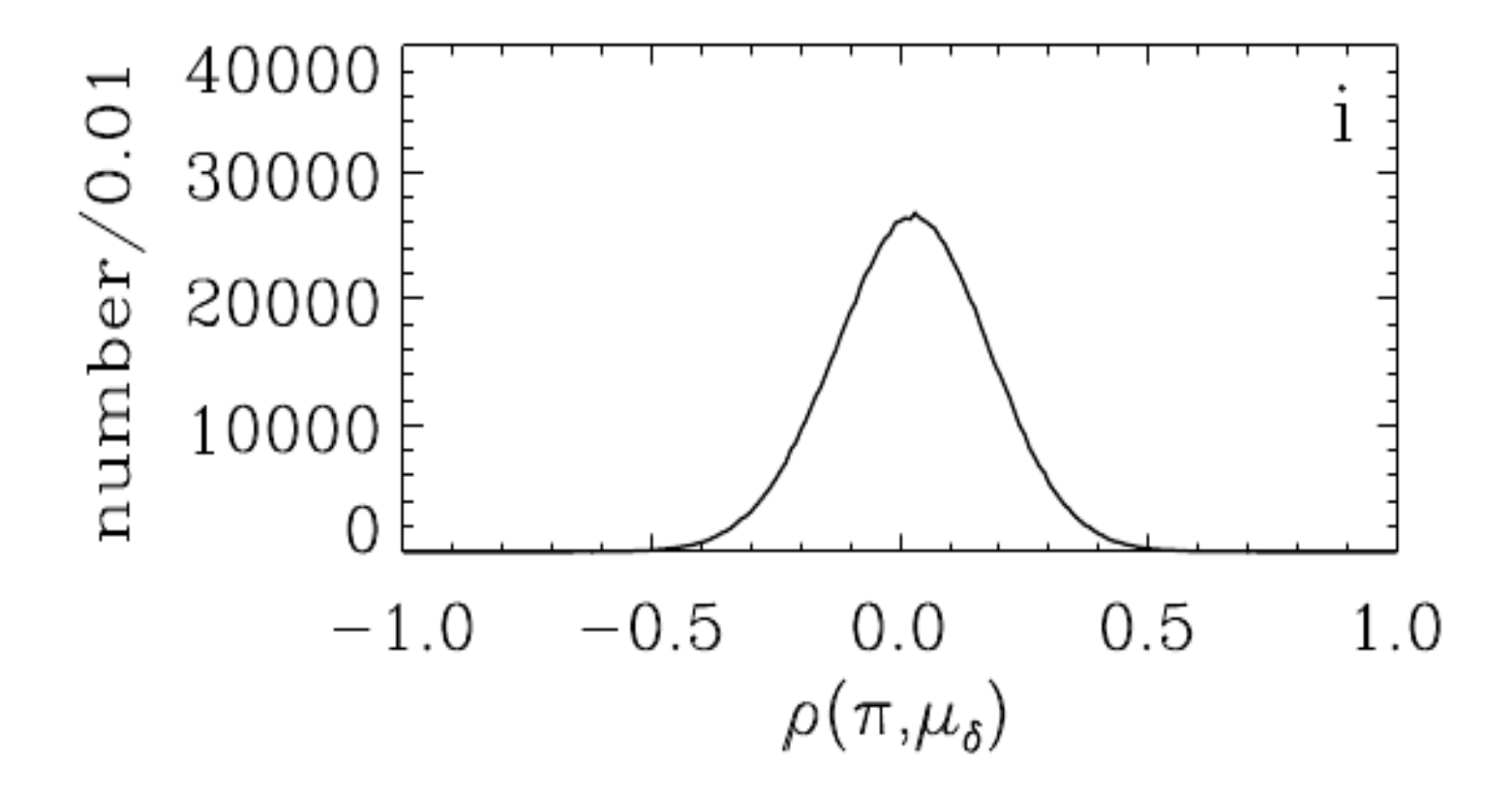

Work is in progress to implement TGAS error correlations

**Significant biases can be induced if correlations are not taken into account when simulating data to be compared with TGAS.**

Gaia error correlations are expected to be smaller

#### Catalogue Simulations

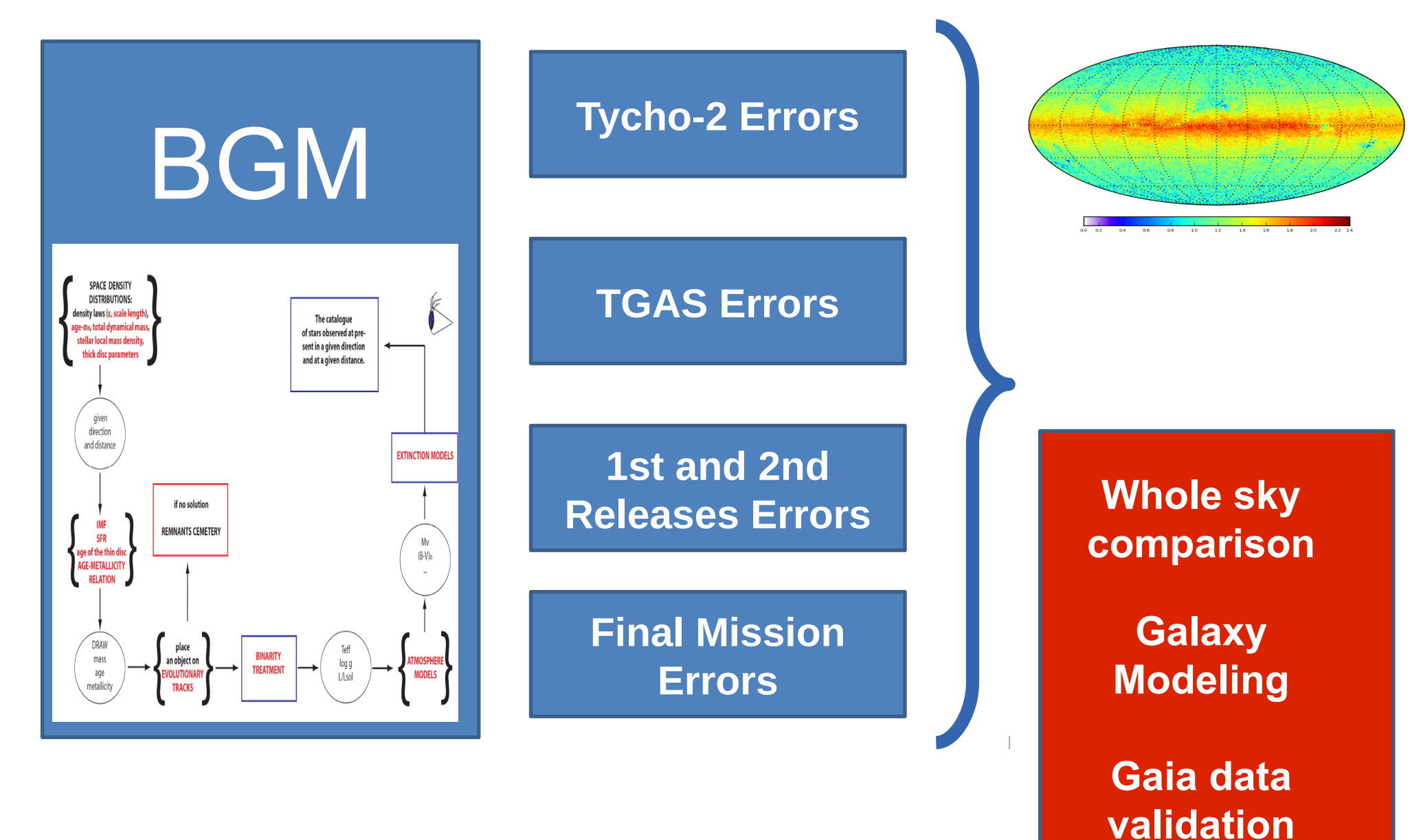

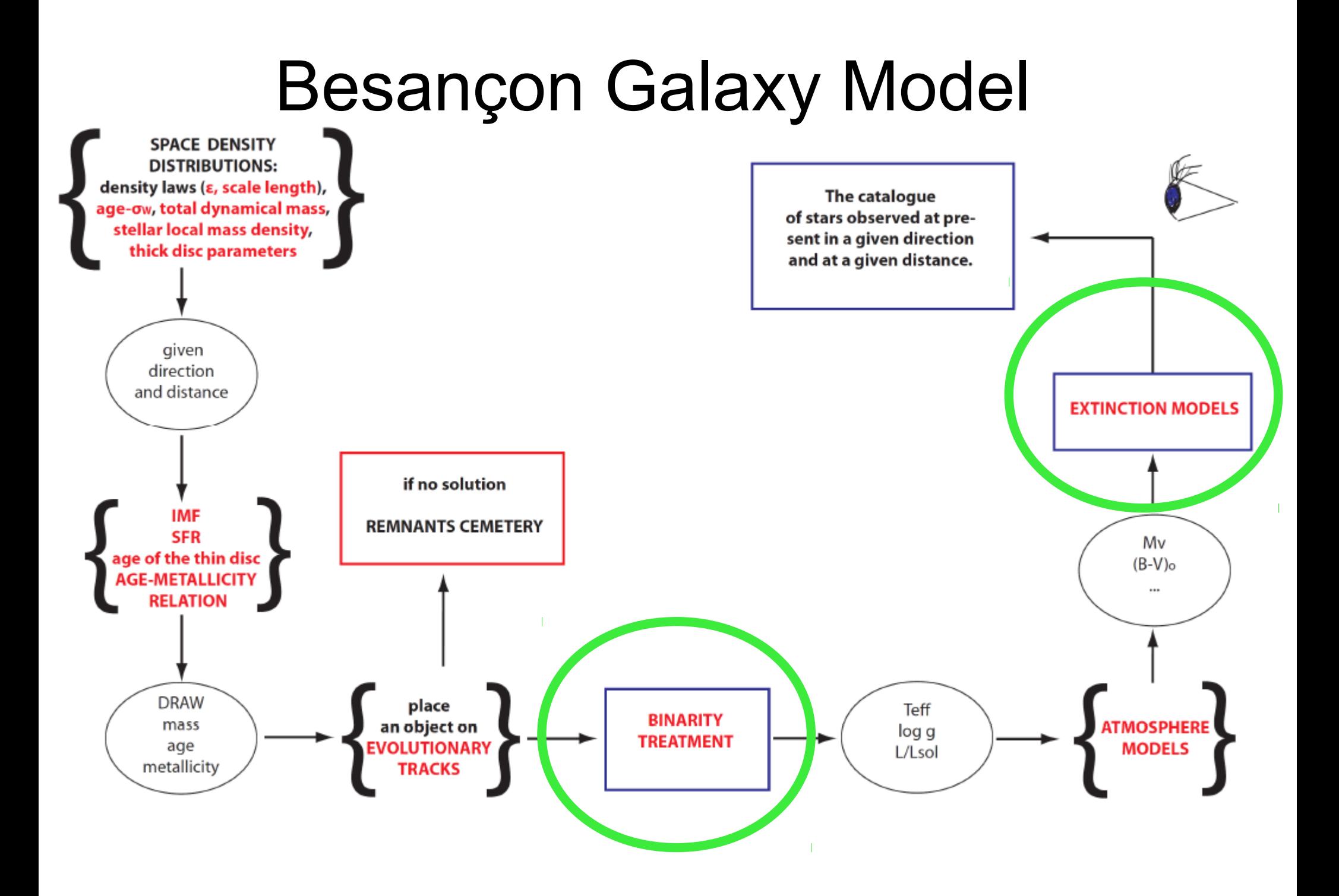

## Binarity is important

• for the astrometric solution for Gaia

• for the derivation of the Mass Model

• in studies based on star counts

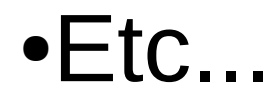

#### Binarity implementation in BGM

In the implementation we have used the scheme of F. Arenou from the Gaia simulator.

- Whenever a star is created BGM makes it single or a primary component of a binary system which depends on the mass of the star.
- This scheme is based on three functions derived from observations
	- The probability function derived from observations
	- The distribution of the semi-major axis
	- The mass ratio of the components

**BGM allows to simulate the binarity according with a given resolution to mimic the desired instrument**

**For Gaia we assumed a resolution**  of 2 pixels **120 mas** 

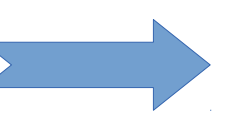

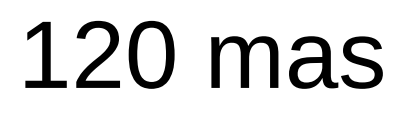

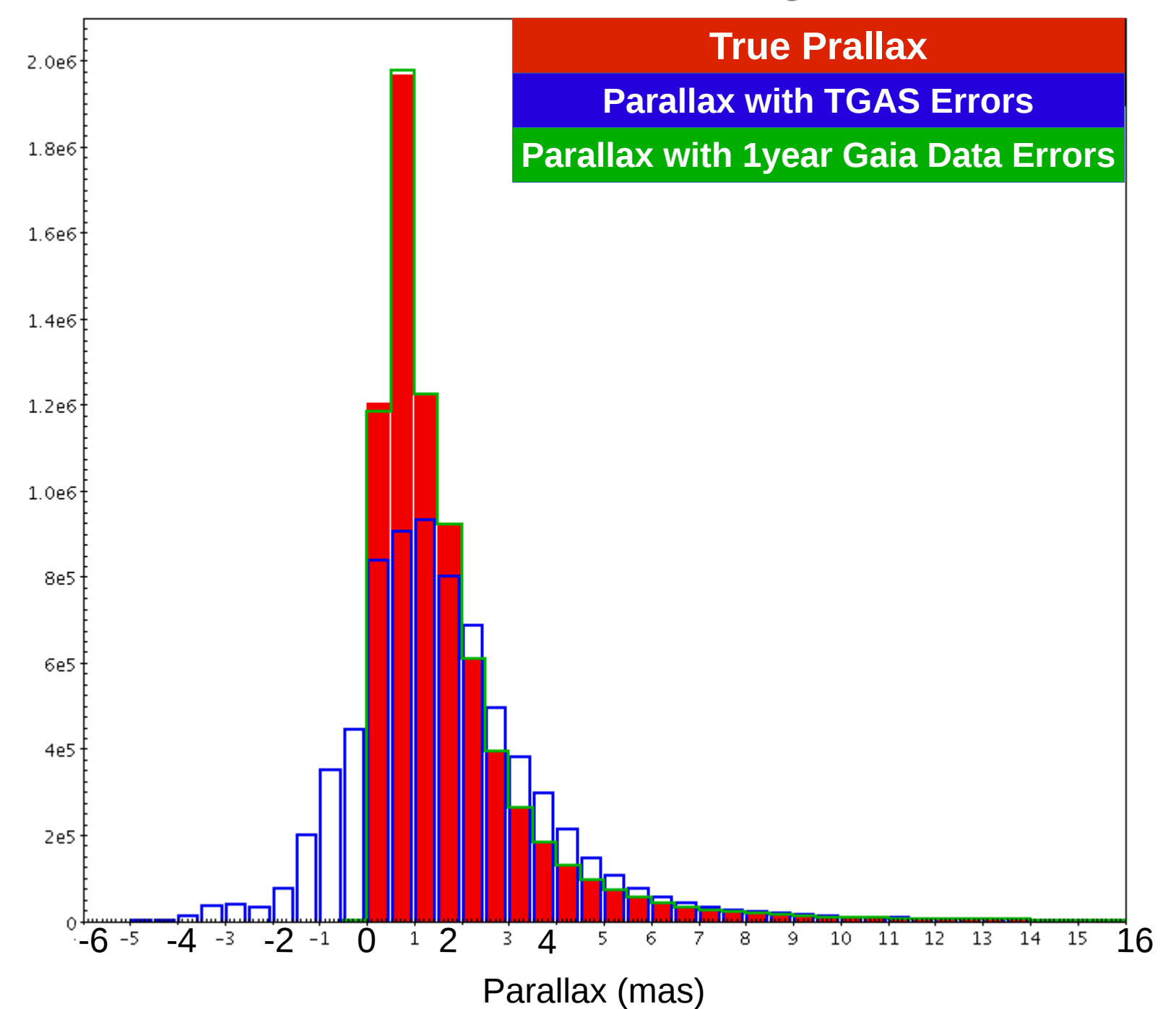

Parallax distribution of the BGMBTG 2.08 catalogue (units:mas)  $G \leq 13$ 

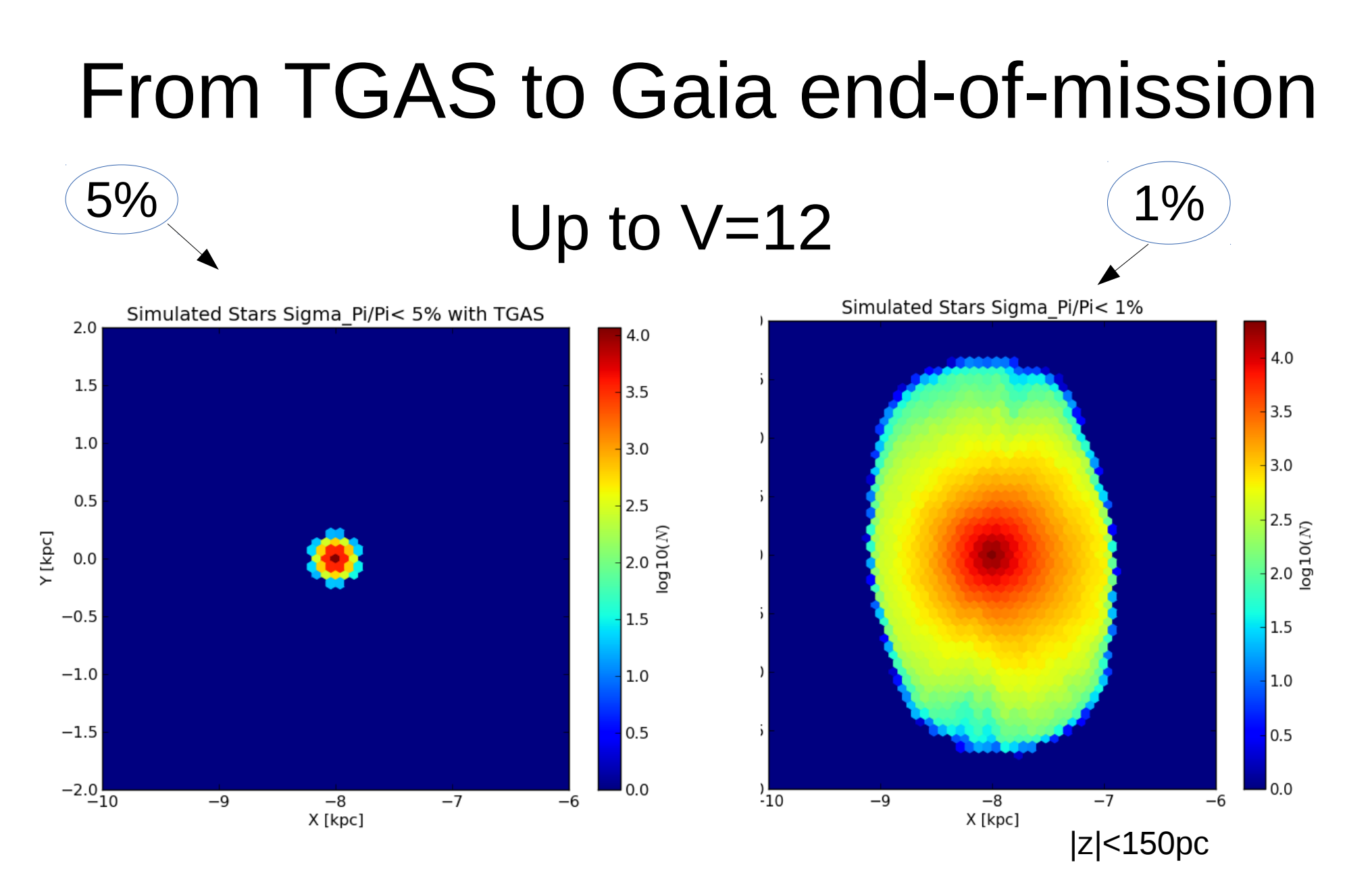

Gaia will provide parallaxes with accuracies better than 1% for more than 1 milion stars up to  $V=12$ 

#### Gaia end-of-mission errors in tangential velocity for M main sequence type stars

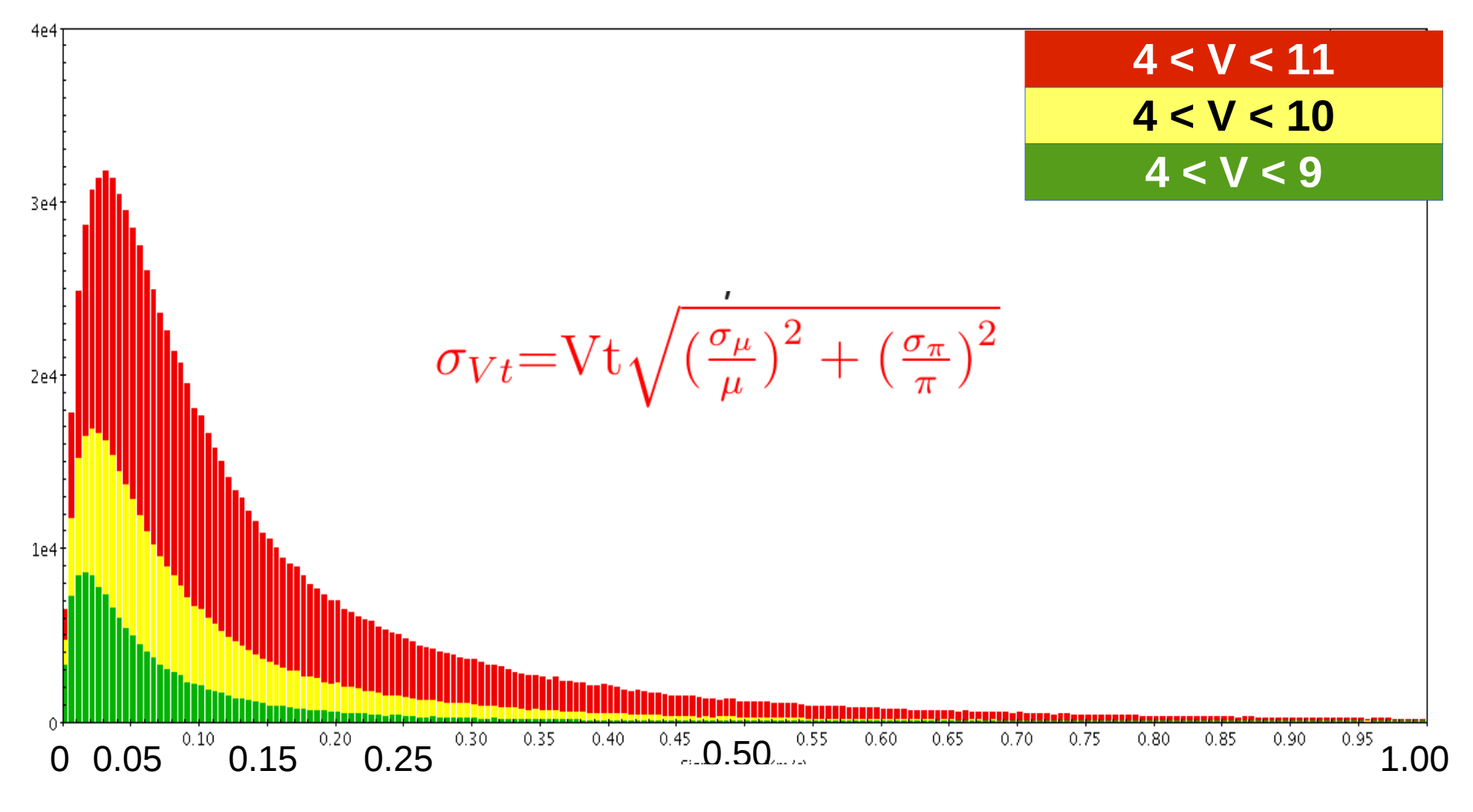

**Sigma Vtan (km/s)**

#### Mean  $\mu_{\alpha}$  values for Tycho-2 and simulated data up to  $V<sub>Tycho</sub> = 11$

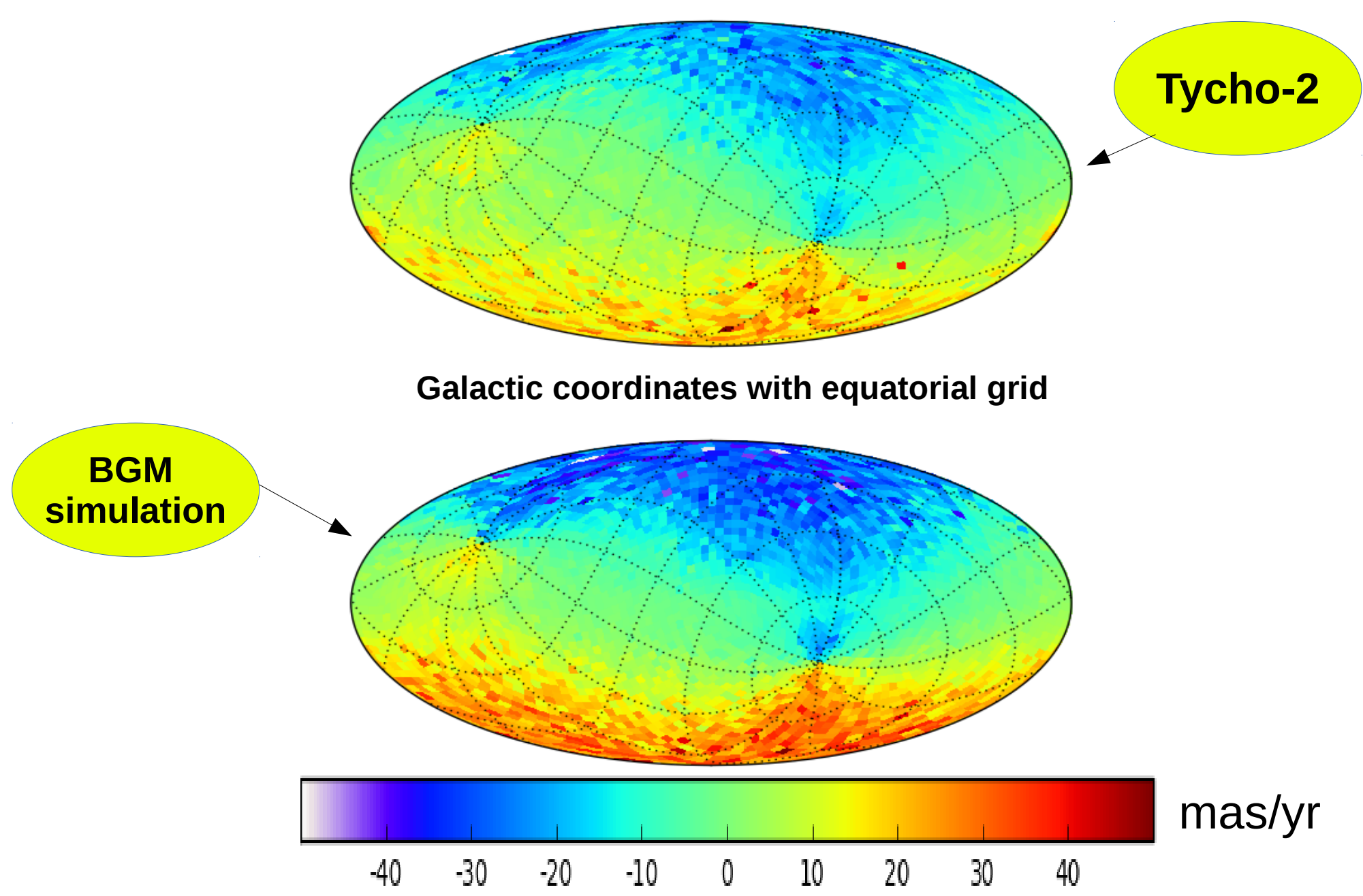